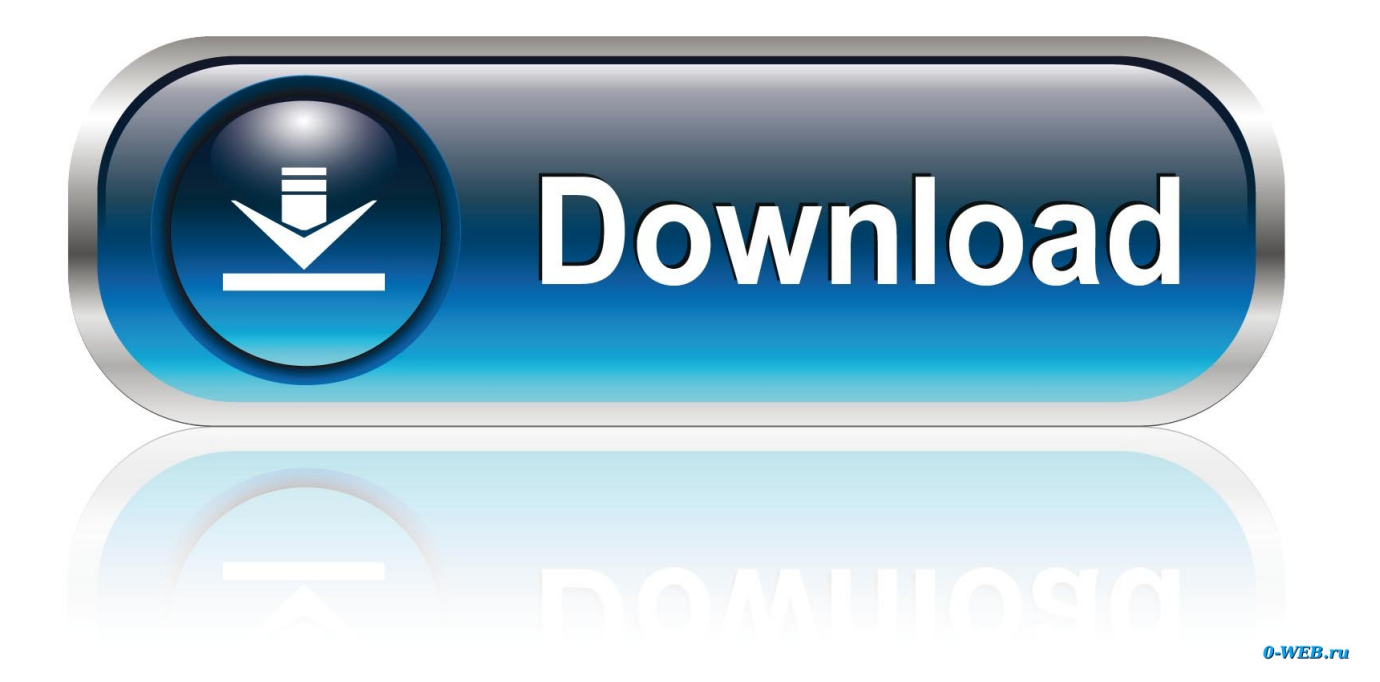

[Izotope Nectar 2 Crack Google Drive](https://blltly.com/1u22n0)

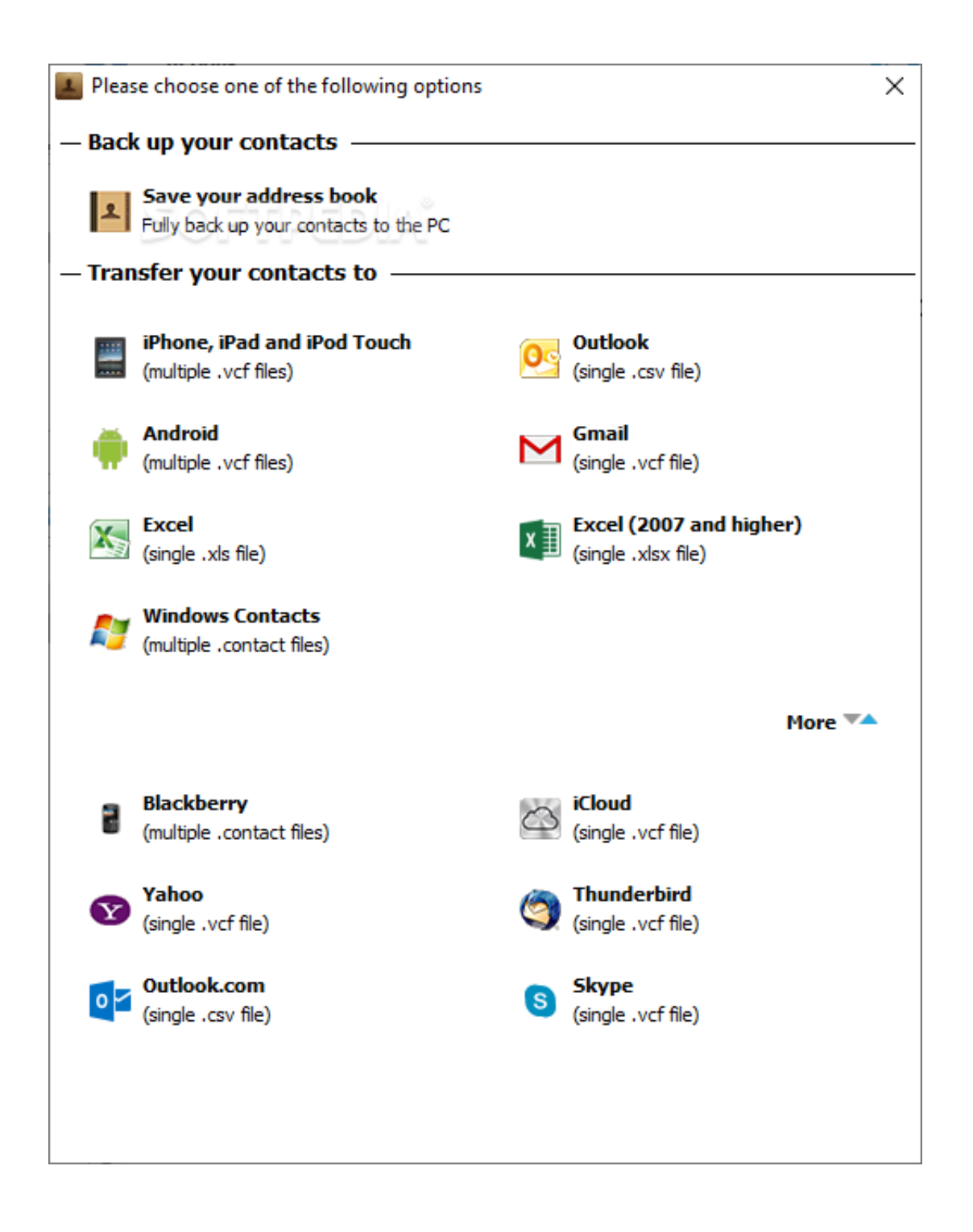

[Izotope Nectar 2 Crack Google Drive](https://blltly.com/1u22n0)

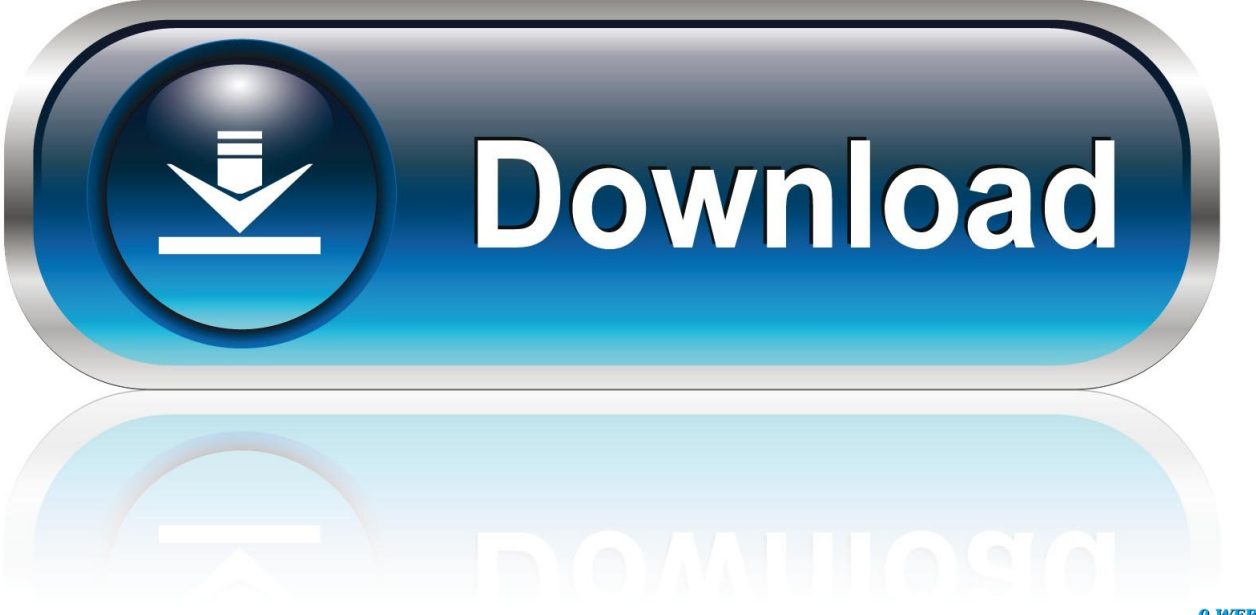

0-WEB.ru

The serial number should resemble: SN-NECTAR2-XXXX-XXXX-XXXX-XXXXLaunching the Authorization WizardDownload izotope nectar 2 rar for free.

- 1. izotope nectar 3 google drive
- 2. download izotope nectar 2 full crack google drive

After downloading Nectar directly from iZotope or another re-seller the serial number will be e-mailed along with the link to download the product.. Click here for more information on these options 4 When you have confirmed that your serial number and e-mail information is accurate, click once more on 'Authorize'.

## **izotope nectar 3 google drive**

izotope nectar 3 google drive, izotope nectar 2 google drive, download izotope nectar 2 full crack google drive *j dilla donuts flac* [download sites](https://awesome-hoover-8c16d6.netlify.app/j-dilla-donuts-flac-download-sites)

5 Lastly, click on 'Submit' in order to send your authorization message to the iZotope servers. [Free Download Style Keyboard](https://site-3808201-8550-4501.mystrikingly.com/blog/free-download-style-keyboard-roland-bk5) [Roland Bk5](https://site-3808201-8550-4501.mystrikingly.com/blog/free-download-style-keyboard-roland-bk5)

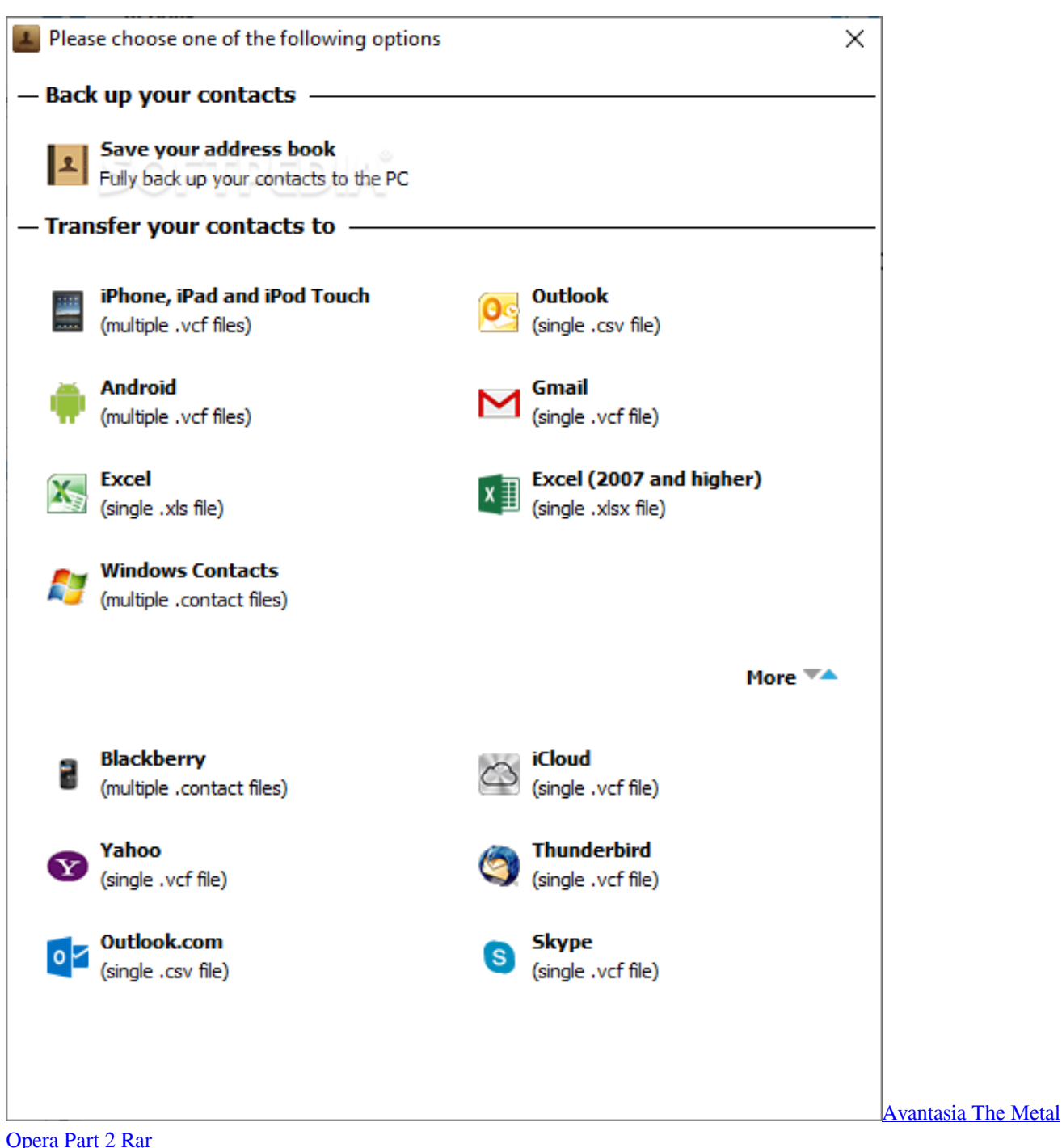

## **download izotope nectar 2 full crack google drive**

## [Professional Wedding Planning Software For Mac](http://juimanku.yolasite.com/resources/Professional-Wedding-Planning-Software-For-Mac.pdf)

 Authorizing Your Copy of Nectar OnlineAfter opening Nectar and launching the Authorization Wizard, the following steps will complete the authorization process online:1.. If the authorization is accepted, click on the 'Finish' button to complete the authorization. [A-Pdf Text Replace 3.2 Key](https://hub.docker.com/r/slumesdiled/apdf-text-replace-32-key)

[Ge Security Ktd-405 Manual: full version free software download](http://inerecloui.rf.gd/Ge_Security_Ktd405_Manual_full_version_free_software_downloa.pdf)

Authorizing Your Copy of Nectar OfflineSome customers choose to keep their audio workstations offline, and a simple offline authorization option has been included.. Note: Clicking the 'Advanced' button reveals a set of options that allow you to store your Nectar authorization on a portable hard drive or flash drive.. The serial number should resemble: SN-NECTAR2-XXXX-XXXX-XXXX-XXXX Launching the Authorization Wizard.. Multimedia tools downloads - iZotope Nectar by iZotope, Inc And many more programs are available for instant and free download.. Please use your supplied Nectar serial number to fully authorize your product Trial vs.. You must also enter your name and a valid e-mail address Make note of the e-mail address you use to authorize your license.. You can choose to either authorize Nectar or use it in Trial mode for evaluation purposes.. Your license and iZotope account will be linked directly to this e-mail address. ae05505a44 [Using Namespace Std In Dev C++](https://elated-panini-52f1eb.netlify.app/Using-Namespace-Std-In-Dev-C.pdf)

ae05505a44

[Microsoft Briefcase Windows 7](https://hub.docker.com/r/heelfastchacon/microsoft-briefcase-windows-7)